### **Gespräche zu Lebens - und Glaubensfragen**

**sind während der Öffnungszeiten jederzeit und ohne Vereinbarung möglich**

## **Besondere Sprechzeiten:**

**Seelsorgliche Begleitung und Wiedereintritt in die Kirche** 

- o **Katholischer Pfarrer:** mittwochs  $10 - 14$  Uhr donnerstags - 16 Uhr o **Evangelische/r Pfarrer/in:**
- dienstags - 18 Uhr

(alle besonderen Sprechzeiten auch nach Vereinbarung 0251 -3999843 -50)

### **Regelmäßige Termine**

**Offener Bibelgesprächskreis "Der Gott der Bibel – Gott meines Lebens?" Jeden Donnerstag 17.30 Uhr** im Kirchenfoyer

**Die besondere Kirchenführung: "Mit anderen Augen (ge)sehen"** Dr. Otto Möllenhoff **Treffpunkt mittwochs, 15:00 Uhr**  im Kirchenfoyer

06.6 . Ludgerikirche und Bürgerhäuser 13.6 . Barockes Münster 20 . 6. Apostelkirche 2 7 . 6. Liebfrauen -Überwasser

- **M o . 04.06.201 8, 19.30 Uhr "Politischer Gesprächskreis" Nachholtermin** Gesprächskreis zu aktuellen gesellschaftlichen Fragen Kontakt: Franz -Josef Kuss, Tel. 0251/298987
- **Di. 0 5.0 6.201 8, 19.00 – 21.00 Uhr** Publik -Forum -Lesertreff Münster
- **Mi. 0 6.0 6.201 8, 10.30 – 11.30 Uhr** Offene Sprechstunde der Ehe -, Familien - und Lebensberatung im Bistum Münster (EFL)
- **Mi. 0 6 . 0 6.201 8, 19.30 Uhr "Politischer Gesprächskreis"**  Gesprächskreis zu aktuellen gesellschaftlichen Fragen Kontakt: Franz -Josef Kuss
- **Fr. 08.0 6 .201 8 Gesprächskreis der Friedensmahnwache** Kontakt: Bernhard Korn [\(kornb@muenster.de\)](mailto:kornb@muenster.de) **16.30 – 17 Uhr** im Kirchenfoyer **Ab 17 Uhr** vor der Lambertikirche
- **Fr. 08.06.2018, 19 Uhr Vernissage** Ausstellung Himmlisch von Rolf Bürger
- **Mi. 1 3.0 6.201 8, 18 Uhr Pilger -Stammtisch**  Jakobus Freunde Münster
- **Mi. 20.06.201 8, 19.30 Uhr "Politischer Gesprächskreis"**  Gesprächskreis zu aktuellen gesellschaftlichen Fragen Kontakt: Franz -Josef Kuss, Tel. 0251/298987
- **Do. 21 . 0 6.201 8, 10 – 11 Uhr** Beratung zu Fragen von und zu Menschen mit Behinderung Kontakt: Frau Stegemann, Stift Tilbeck
- **Fr. 2 2.0 6.201 8 Gesprächskreis der Friedensmahnwache** Kontakt: Bernhard Korn [\(kornb@muenster.de\)](mailto:kornb@muenster.de) **16.30 - 17 Uhr** im Kirchenfoyer **Ab 17 Uhr** vor der Lambertikirch e
- **Mo . 25.0 6 .201 8, 18 Uhr Eine Welt aktuell**  Ökumenischer Zusammenschluss christlicher Eine -Welt -Gruppen in Münster (ÖZ) Offenes Arbeitstreffen Interessierte sind herzlich willkommen! Kontakt: Dr. Kajo Schukalla, Tel. 0251/ 2390606

#### **Das Kirchenfoyer Münster**

Das Kirchenfoyer Münster am Lamberti-Kirchplatz, Ecke Salzstraße ist ein kirchliches Angebot für Passanten in der City.

Menschen, die es zum Einkauf, zur Kultur oder zur Arbeit in die Innenstadt Münsters zieht, sind eingeladen, sich im Kirchenfoyer über das attraktive kirchliche und kulturelle Angebot der Stadt zu informieren oder sich beraten zu lassen.

Dabei haben besonders Fragen des Glaubens und der Spiritualität ihren Platz. Das Kirchenfoyer ist Wiedereintrittsstelle der evangelischen und katholischen Kirche. Die Arbeit des Kirchenfoyers ist ökumenisch ausgerichtet und wird getragen von ehrenamtlicher Mitarbeit in Trägerschaft des katholischen Stadtdekanats.

#### **Kontakt:**

Kirchenfoyer Münster, Salzstr. 1 48143 Münster Fon 0251-3999843-50 [info@kirchenfoyer.de](mailto:info@kirchenfoyer.de)  [www.kirchenfoyer.de](http://www.kirchenfoyer.de/)

**Leitung:** Rupert König

**Sekretariat:** Ann-Katrin Balhar

## **AUSSTELLUNG Himmlisch**

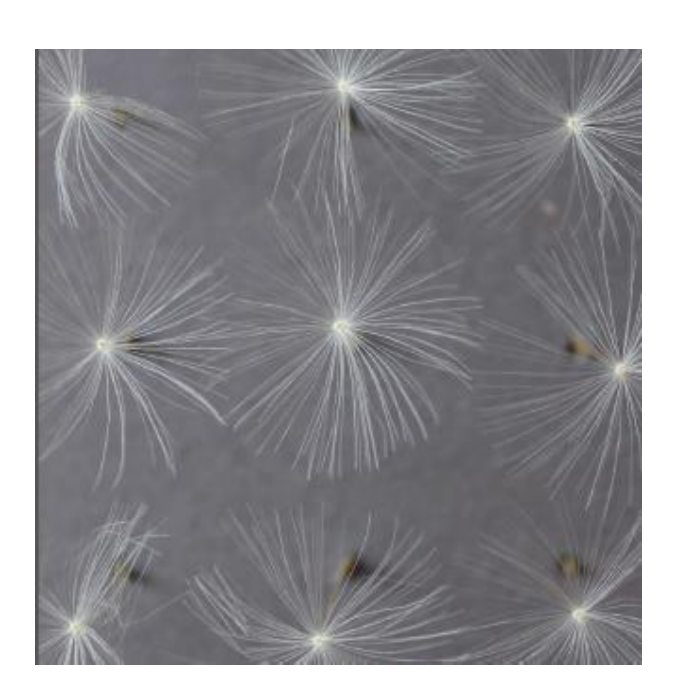

# **Programm**

des Kirchenfoyers

## **Juni 2018**

Stand: 30.05.2018

# **8.6. – 6.7.2018 Rolf Bürger**

Vernissage, 8.6.2018, 19 Uhr

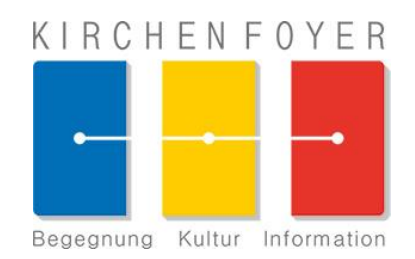